, tushu007.com

# <<PADS-PowerLogic Powe>>

<<PADS-PowerLogic PowerPCB >>

- 13 ISBN 9787505364363
- 10 ISBN 7505364367

出版时间:2002-8

页数:314

字数:528

extended by PDF and the PDF

http://www.tushu007.com

## , tushu007.com

# <<PADS-PowerLogic Powe>>

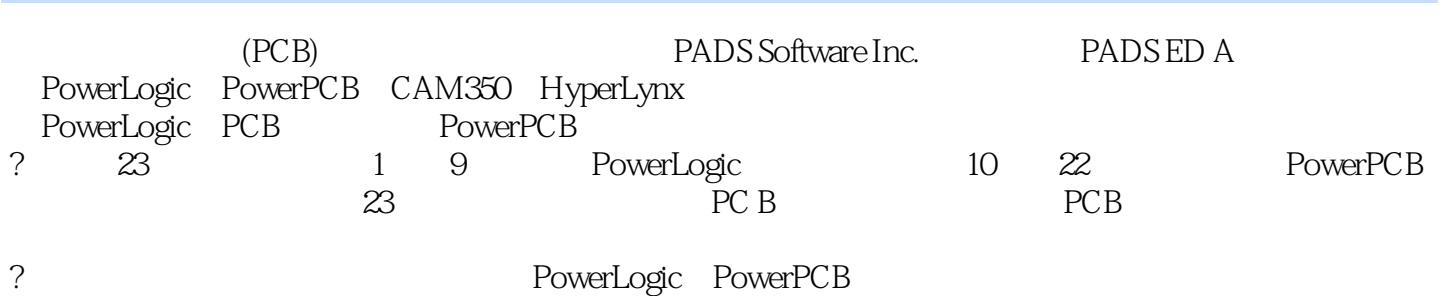

*Page 2*

#### <<PADS-PowerLogic Powe>>

1 PowerLogic(1)? 1.1 PowerLogic (2)? 1.1.1 (2)? 1.1.2 (2)?  $1.1.3RAM$  (2)?  $1.1.4$  (3)?  $1.2$  PowerLogic (3)?  $1.21$  (3)?  $1.22$ PowerLogic  $(4)$ ? 1.3 PowerLogic  $(6)$ ? 1.4  $(7)$ ? 2 GUI (8)? 2.1PowerLogic (GUI)(9)? 2.2PowerLogic (10)? 2.2.1PowerLogic  $(10)?222$  (Pop?up Menu)  $(10)?223$  (Toolbars) (Toolboxes)(11)? 2.2.4 (Modeless Commands) (Shortcut Keys) (12)? 2.3 (Grids)(12)? 2.3.1 (Design Grid) (12)? 2.3.2 (Display Grid) (13)? 2.4 (Pan) (Zoom)(14)? 2.5  $(15)$ ? 3  $(16)$ ?  $31$   $(17)$ ?  $32$   $CAE$   $(CAE$  Decal)  $(18)$ ?  $3.21$   $CAE$ Decal (19)? 3.2.2 (CAE Decal Wizard) CAE (CAE Decal) (20)? 3.2.3  $CAE$  Decal  $(21)$ ?  $32.4$   $(Terminals)(22)$ ?  $32.5$   $CAE$   $(CAE$  Decal)  $(23)$ ? 3.3  $(Part Type)$  $(24)$ ?  $3.31$   $(25)$ ?  $3.32$   $CAE$  $\text{D}\text{ecal}$  (25)? 3.3.3  $\text{PC}\text{B}$  (PCB Decal)(27)? 3.3.4 (Signal) Pin) (27)? 3.3.5 (28)? 3.3.6 (Attributes) (29)? 3.3.7 (Alphanumeric Pins)  $(30)$ ?  $3.3.8$   $(31)$ ?  $3.3.9$   $(Part Type)$  $(32)$ ?  $3.4$  $(33)$ ? 4  $(34)$ ? 4.1  $(35)$ ? 4.2Sheets  $(35)$ ? 4.3Preferences  $(37)$ ?  $4.3$  1Global  $(37)$ ?  $4.3$   $2$ Design $(39)$ ?  $4.3$   $3$ Heights/Widths  $(41)$ ? 4.4Display Cololrs( $42$ ? 4.5  $(43)$ ?  $5$  $(44)$ ? 5.1  $(Add)$   $(Connection)(45)$ ? 5.1.1  $(45)$ ? 5.1.2  $(46)$ ? 5.1.3  $(Power)$   $(Ground)(47)$ ? 5.1.4  $(49)$ ? 5.2  $(Bus)(50)? 5.2.1$   $(Bus)(50)? 5.2.2$   $(Split Bus)(52)? 5.2.3$   $(Extended Bus)(53)? 5.2.4$  $(Move Bus Segment)$   $(54)$ ?  $525$   $(Delete Bus Segment)$  $(55)$ ?  $53$   $(55)$ ?  $6$  $D \text{radius} \quad (57) ? 61$  (58)? 6.2 (58)? 6.2.1  $\log_{10}(59)$ ? 6.2.2 (Rectangle)(63)? 6.2.3 (Circle)(65)? 6.2.4 Path (65)? 6.3 (66)? 6.3.1 (Save to Library) (68)? 6.3.2  $(\text{Add From Library})$  $(68)$ ?64  $(69)$ ? 7  $(70)$ ? 7.1  $(\text{QueryModify})$  $(71)$ ?  $7.1.1$  (Query/Modify Part)(71)?  $7.1.2$  (Query/Modify Text)(76)? 7.1.3 (Query/Modify Net) (77)? 7.1.4 (Query/Modify Drafting) (78)? 7.2  $(79)$ ? 8  $\qquad$  Report  $(80)$ ? 8.1 PowerLogic  $(81)$ ? 8.2Unused (81)? 8.3Part Statistics (83)? 8.4Net Statistics (85)? 8.5Limits  $(87)$ ?  $8.6$ Off Page $(88)$ ?  $8.7$ Bill of Materials $(89)$ ?  $8.7.1$ BOM Attributes (90)? 8.7.2Format (91)? 8.7.3Clipboard View (92)? 8.7.4Bill of Materials (93)? 8.8 (95)? 9 PowerPCB(96)? 9.1  $(97)$ ? 9.2 OLE PowerPCB(98)? 9.3 PowerPCB (100)? 9.4 (101)? 10 PowerPCB(102)? 10.1 (103)? 10.1.1  $(103)$ ? 10.1.2  $(103)$ ? 10.1.3RAM $(103)$ ? 10.1.4 $(104)$ ? 10.2 PowerPCB (104)? 10.3 (109)? 11 PowerPCB (110)? 11.1  $(111)$ ? 11.2  $(112)$ ? 11.2.1 Zoom Board  $(112)? 11.22$  (112)? 11.2.3 Status Window Pann(113)? 11.3 (113)? 11.4 Status Window (116)? 11.5  $(116)$ ? 11.6  $(118)$ ? 12 PowerPCB  $(119)$ ? 12.1PowerPCB  $(120)$ ? 12.2PowerPCB  $(121)$ ? 12.2.1File  $(121)$ ? 12.2.2Edit  $(123)$ ? 12.2.3View  $(125)$ ? 12.2.4Setup  $(125)$ ? 12.2.5Tools  $(127)? 12.26W$ indows $(129)? 12.27$ Help $(130)? 12.3$ Toolbars Toolboxes (131) ?12.4 (132)? 13 (133)? 13.1PCB (134)? 13.2PCB (134)? 13.2.1 (135)? 13.2.2 PCB (137)? 13.2.3

#### <<PADS-PowerLogic Powe>>

 $(138)$ ? 13.2.4  $(140)$ ? 13.2.5  $(141)$ ? 13.2.6  $(142)$ ? 13.2.7CAM (143)? 13.3  $(144)?$  14  $(145)? 14.1$ Preferences $(146)? 14.1$ Global  $(147)$ ? 14.1.2Design $(149)$ ? 14.1.3Routing $(152)$ ? 14.1.4Thermals  $(155)$ ? 14.1.5Auto Dimensioning $(157)$ ? 14.1.6Teardrop  $(160)$ ? 14.1.7Drafting  $(161)$ ? 14.1.8Grids  $(163)$ ? 14.1.9Split/Mixed Plane (164)? 14.1.10Fanout (166)? 14.2  $(167)$ ? 14.3 Display Colors  $(167)$ ? 14.4  $(169)$ ?  $15$  PCB  $(170)$ ? 15.1  $(171)$ ? 15.1.1  $(171)$ ? 15.1.2  $(172)$ ? 15.1.3 (173)? 15.2 Part Type PCB Decal CAE ( 173)?15.3 Wizard
PCB
(175)?15.3.1 Wizard
PCB
(175)? 15.3.2 Wizard SOIC PCB (176)? 15.3.3 Wizard Polar SMD PCB (178)?15.3.4 Wizard BGA/PGA PCB (179)? 15.4 (181)? 15.4.2 Terminals (181)? 15.4.3 (182)? 15.4.4  $(185)$ ? 15.4.5 (187)? 15.4.6 PCB  $(188)$ ? 15.4.7 Name Type  $(188)$ ? 15.4.8 PCB  $(188)$ ? 15.5 Part Type (190)? 15.6 (194)? 16 Placement Design (195)? 16.1OLE (196)? 16.2 OLE PowerPCB PowerLogic(196)? 16.3 (199)? 16.4  $(200)$ ? 16.5  $(200)$ ? 16.6  $(202)$ ? 16.6.1  $(202)$ ? 16.6.2 Schematic Driven (203)?16.6.3 (204)? 16.6.4 Radial move  $(204)$ ? 16.7 Automatic Cluster Placement (206)?16.8  $(207)?$  17  $(208)? 17.1$   $(209)? 17.2$ Layer Definition  $(209)?$ 17.3Pad Stacks (214)? 17.4Drill Pairs (216)? 17.5Jumper  $(217)$ ? 17.6Design Rules $(218)$ ? 17.6.1Default $(219)$ ? 17.6.2Classes  $(223)$ ? 17.6.3Net $(224)$ ? 17.6.4Group  $(225)$ ? 17.6.5Pin Pair  $(226)$ ? 17.6.6Conditional Rule  $(227)$ ? 17.6.7Differential Pairs (229)? 17.7 Routing (229)? 17.7.1Add Route  $(230)$ ? 17.7.2Dynamic Route $(232)$ ? 17.7.3 Auto  $(233)$ ? 17.7.4Bus Route  $(234)$ ? 17.8BlazeRouter  $(235)$ ? 17.9  $(236)$ ? 18 ECO Engineering Change Order (238) ?18.1 (239) ?18.2 (Schematic Driven)  $\bar{E}CO$  (239)? 18.3  $\bar{E}CO$  Engineering Change Order  $(240)$ ? 18.3.1  $\qquad \qquad$  Add connection  $\qquad \qquad$  Route  $(241)$ ?18.3.2Add Component  $(242)$ ? 18.3.3 Rename Net Component Name  $(243)$ ? 18.3.4 Change Component (243)? 18.3.5 Pin Pair Pair (24 4)?18.3.6 Swap Pin Gate (24 5)?18.3.7Auto Renumber  $(246)$ ? 18.3.8  $(247)$ ? 18.3.10 Preference Design Rules  $18.4$   $(248)$ ? 19 (249)? 19.1Copper (250)? 19.1.1 Copper (250)? 19.1.2 Copper  $(250)$ ? 19.2Copper Pour  $(251)$ ? 19.2.1 Copper Pour  $(251)$ ? 19.2.2 Copper Pour (253)? 19.2.3 (254)? 19.3 Pour Manager (255)? 19.4 (257)? 20 Auto Dimensioning (258)? 20.1  $(259)$ ? 20.1.2  $(260)$ ? 20.1.3  $(261)? 20.2$  Auto Dimension  $(262)? 20.2$  1Horizontal Dimension  $(263)?$  $20.22$ Vertical Dimension  $(263)$ ?  $20.23$ Aligned Dimension  $(264)$ ? 20.2.4Rotated Dimension (265)? 20.2.5Angular Dimension (266)? 20.2.6Arc Dimension (267)? 20.2.7Leader (267)? 20.2.8Auto Dimension  $(268)$ ? 20.3  $(268)$ ? 20.4  $(268)$ ? 21  $(270)$ ? 21.1  $(271)? 21.2$   $(272)? 21.3C$  learance  $(272)?$ 

## <<PADS-PowerLogic Powe>>

21.4Connectivity (273)? 21.5High Speed (274)? 21.6Plane  $(276)$ ? 21.7Test Point $(277)$ ? 21.8Manufacturing $(277)$ 21.9 (278)? 22 CAM (279)? 22.1 Gerber CAM (280)? 22.2 PCB Gerber (282)? 22.2.1 Gerber (282)? 22.2.2 Routing Gerber  $(284)$ ?  $22.2.3$  Silkscreen Gerber  $(287)$ ?  $22.2.4$  Plane Gerber (288)? 22.2.5 Paste Mask Gerber (290)? 22.2.6 Solder Mask Gerber  $(291)$ ?  $22.27$  Drill Drawing  $(293)$ ?  $22.28$ NC Drill NC  $(294)$ ?  $22.3$ Print  $(295)$ ?  $22.4$ Pen $(296)$ ?  $22.5$   $(296)$ ?  $23$   $(297)$ ?  $23.1$  $(298)$ ? 23.2  $(298)$ ? 23.3  $(298)$ ? 23.4PCB  $(299)$ ?  $23.5PCB$   $(30)$ ?  $23.6$   $(30)$ ?  $23.7$   $(30)$ ?  $23.8$   $(30)$ ?  $23.9$  $(302)$ ?  $23.10$  I/O  $(302)$ ?  $23.11$   $(302)$ ? IPowerLogic Modeless Commands (303)? 2PowerLogic Shortcut Keys (305) ? 3PowerPCB Modeless Commands (30 7)? 4PowerPCB Shortcut Keys (310)? 5PowerPCB Toolbox (312)

## , tushu007.com

# <<PADS-PowerLogic Powe>>

本站所提供下载的PDF图书仅提供预览和简介,请支持正版图书。

更多资源请访问:http://www.tushu007.com